## Get Book

## MICROSOFT WINDOWS SERVER 2008 R2 ADMINISTRATION INSTANT REFERENCE

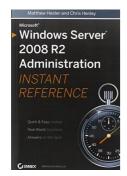

Download PDF Microsoft Windows Server 2008 R2 Administration Instant Reference

- Authored by Matthew Hester, Chris Henley
- Released at 2010

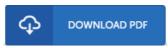

Filesize: 3.05 MB

To read the PDF file, you will want Adobe Reader software. If you do not have Adobe Reader already installed on your computer, you can download the installer and instructions free from the Adobe Web site. You could possibly acquire and conserve it on your computer for afterwards go through. You should click this download link above to download the PDF file.

## Reviews

Most of these ebook is the best publication available. It is definitely simplistic but unexpected situations within the 50 percent of the book. You will not sense monotony at at any moment of the time (that's what catalogs are for relating to in the event you request me).

-- King Wunsch

The book is straightforward in read safer to recognize. This really is for anyone who statte there had not been a worthy of looking at. You may like just how the blogger create this publication.

-- Friedrich Nolan

Without doubt, this is actually the very best function by any article writer it was writtem quite flawlessly and valuable. Once you begin to read the book, it is extremely difficult to leave it before concluding.

-- Prof. Isobel Heller MD